# メディカルオンラインの使い方(電子書籍)

メディカルオンラインとは、国内で発行された医学文献・電子書籍のフルテキストをはじめ、 医薬品・医療機器・医療関連サービスの情報を提供する Web サイトです。

#### ① 図書館ホームページのトップ画面 「データベース検索」

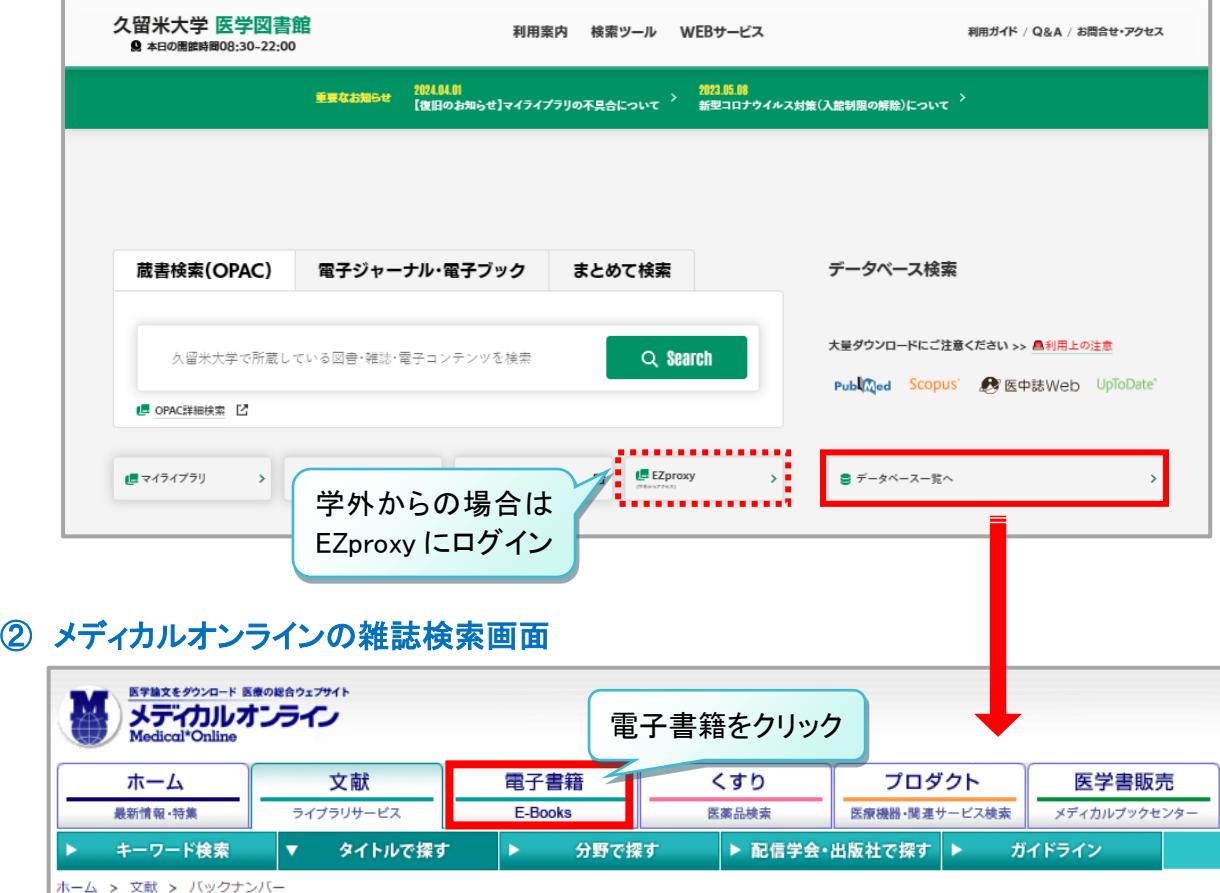

↓ 件ずつ表示 検索 ○ 文献を検索 >  $|20|$ - オプション検索 2 検索のヒント ■ご注意事項

## ③ メディカルオンラインの電子書籍検索画面

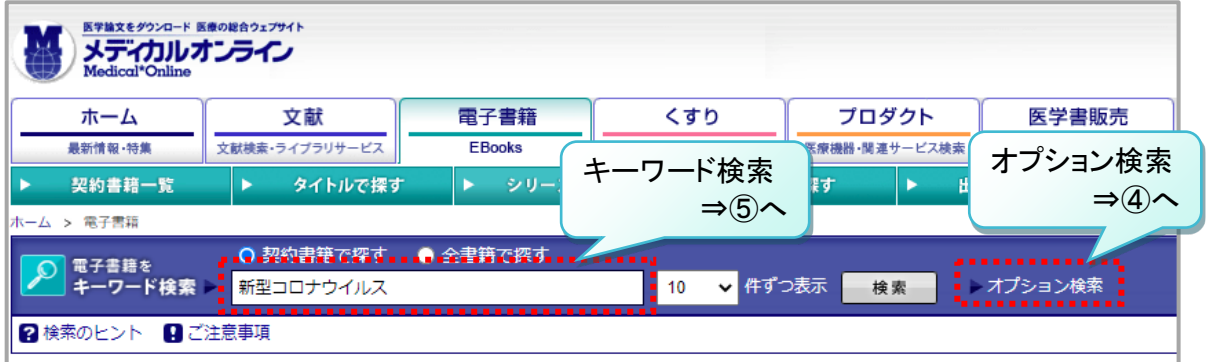

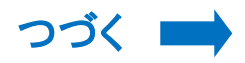

## ④ オプション検索

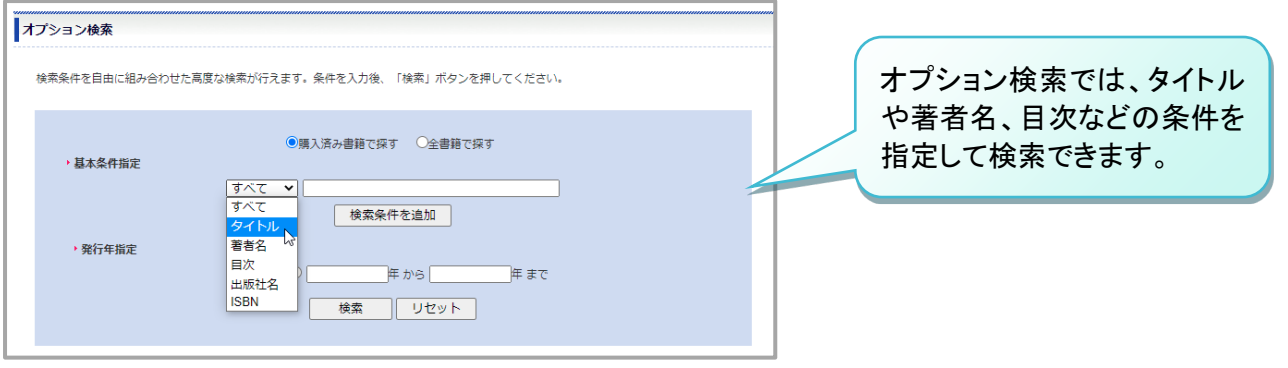

## ⑤ 書籍詳細画面

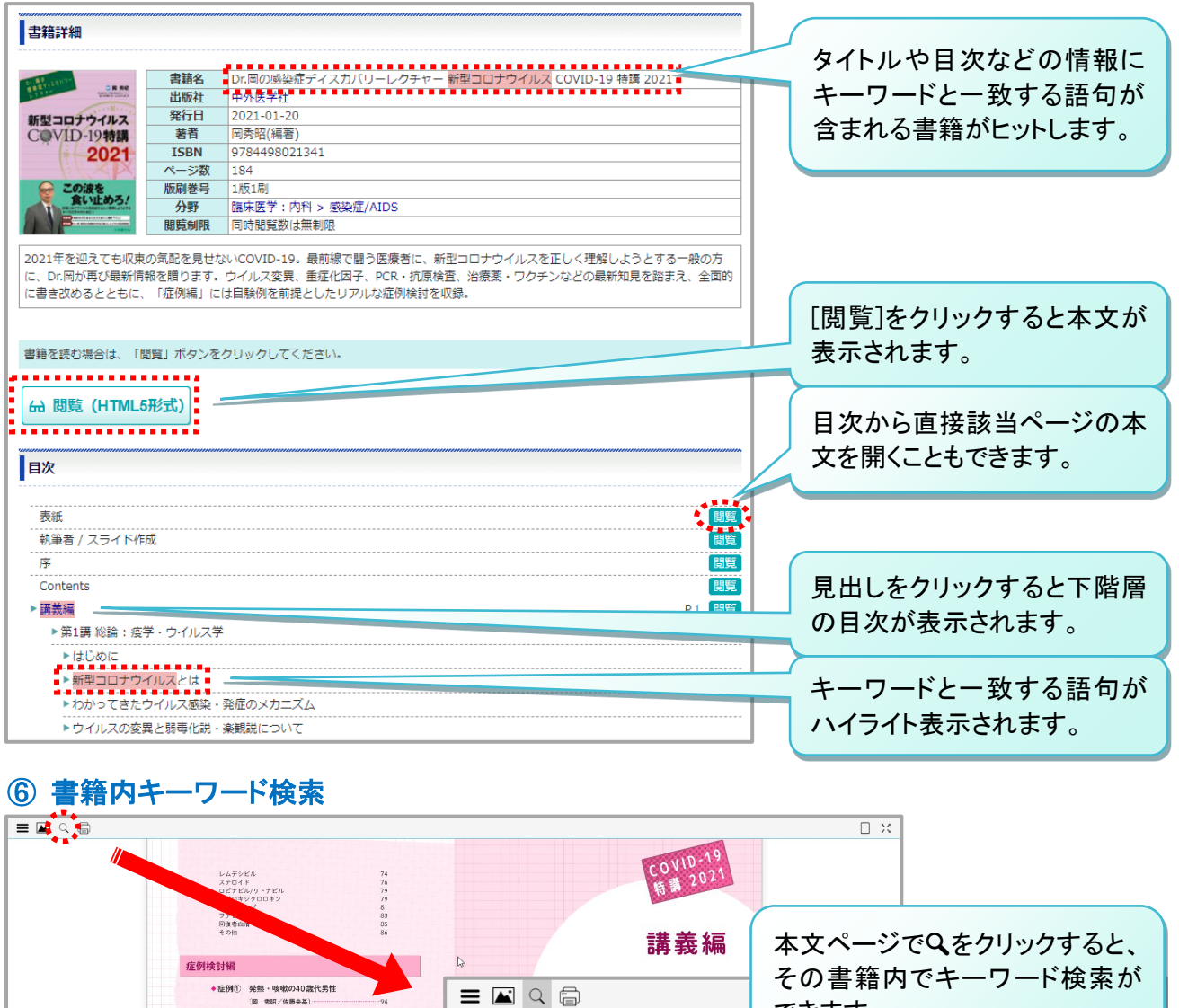

◆症例① 発熱、微熱・酸化の病代男性<br>・症例② 意識程度を呈した70歳代女性<br>・療 周 海 男師(川本語) 109<br>・症例③ 意識 (無が)があり特赦する60歳代男性<br>・症例③ 発熱、微悪感分特赦する60歳代男性<br>・症例④ 発熱、意論性感感、咽頭痛を呈した70歳代女性<br>・症例④ 発熱、意論性感感、咽頭痛を呈した70歳代女性<br>・症例④ 発熱、意論性感感、咽頭痛を呈した70歳代女性<br>・症例③ 発熱、気味がぶH→行) できます。 新型コロナウイルス 検索 リセット 一致: 27 件 19 ページ 索引 ⊟-Page 3 ruye →<br>「一染症ディスカバリーレクチャー <mark>新型コロナウイルス</mark> COVID-19特講」を出版させていただいた.幸に増制の機会を得た<br>が,情報更新の速い本感染症について,増制よりも内容を全面刷新するべきであると思い,こ  $Page 4$ ・。。<br>「こで一晩気合いで一気に仕上げたので,読み苦しいところも多々あるかもしれないが,出版社の素晴らしい編集に期待して<br>いる.本書を,広く,<mark>新型コロナウイルス</mark>感染症を理解するためにお役立ていただけたら幸いである.(注)2020年 11月<br>26日の投稿2020年 12月暖房の効かない早朝の教授室より岡 秀昭